#### 文献标识码: B 文章编号: 1003-0492 (2021) 11-080-07 中图分类号: N945.13

# 操作员培训仿真系统(OTS)在 液化天然气(LNG)接收站的应用

Application of Operator Training simulator (OTS) in Liquefied Natural Gas (LNG) Terminal

★侯英(中石化洛阳工程公司,河南 洛阳 471003)

摘要:本文以广西北海LNG接收站OTS系统为例,从LNG接收站工艺、 西门子OTS系统构架、工艺建模、调试运行等方面简述了OTS的功能及 应用。

关键词:LNG接收站;OTS系统;构架;建模

**Abstract:** This article is based on the OTS application case for LNG Terminal in GuangXi BeiHai LNG Terminal project. The OTS functions and applications are briefly described from many aspects like LNG process, Siemens OTS system structure, process modeling, precommissioning and startup etc..

**Key words:** LNG terminal; OTS system; Structure ; Modeling

# **1 引言**

操作员培训仿真系统(Operator Training System, OTS) 主要是对操作员进行岗前培训, 同时 也可以对工艺进行优化,对程序组态进行校验。OTS可 以利用生产中的数据作为模拟工况,让操作员熟悉正常 及紧急情况下的工厂状态并模拟处置措施。

现代工厂运营,持续地培训才能保持较高的专业 水平,仅仅依靠初始和不定期的操作员培训会导致关 键技术的落差。操作员培训仿真系统可以最小化错误操 作,加强启停阶段的实践,减少设备的压力,优化操作 流程,使操作员保持较高的专业技能水平。

操作员培训仿真系统可以使操作员在正式调试和

投用之前熟悉工厂操作,从而提高工厂运行的安全性和 可用性,分析工厂的各种工况及应对措施。

# **2 OTS介绍**

图1所示。北海LNG项目<mark>操作员</mark>培训系统包括上还全部 层囬,是一个完整的仿具糸统。 OTS旨在通过模拟仿真的方法让操作员尽可能地 了解过程工艺、DCS控制系统、系统操作等信息。OTS 一般包括人机交互界面(HMI)、控制器、信号交 互、传感器与驱动及过程模型等几个层面,具体信息如

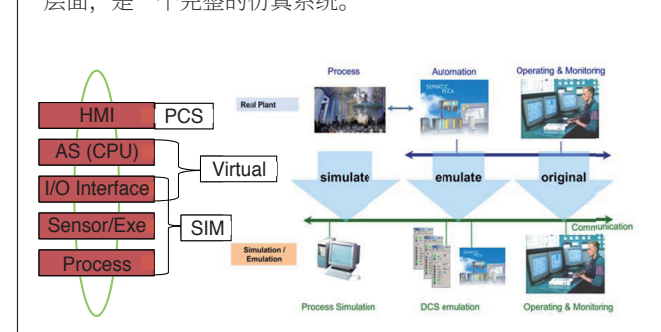

#### 图1 OIS糸统架构

北海天然气接收站项目中使用了西门子的SIMIT 软件包作为模型和仿真平台。它包含了底层的与DCS和 HMI通讯的I/O的仿真,顺序控制功能逻辑的仿真以及 LNG接收工艺的仿真,使操作员熟悉DCS的运行画面 和操作风格,具备在紧急状态下的处置能力。

## 2.1 人机交互界面

人机交互界面主要指操作员界面,包括数字量、 模拟量监控块、马达、阀门操作块,调节阀、PID控制 块,以及消息报警信息,趋势窗口等相关信息;除此之 外,还有可控、检测对象以外的静态图画、图标,如设 备示意图,管道示意图;此外,重要过程变量值的历史 数据能以不同存储周期在服务器数据库中进行归档。 HMI主要运行在操作员站上,示例如图2所示。HMI相 关数据库存储在操作员服务器站中,操作员客户端通过 与服务器中数据库进行信息交互,实现对工厂的控制。

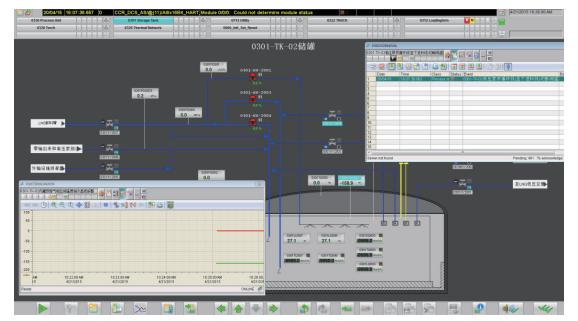

图2 WinCC操作画面示例

## 2.2 控制器

控制器为DCS系统下位机,即现场的中央处理 器。OTS可以使用实际的控制器,也可以使用虚拟控制 器, 即SIMIT Virtual Controller (VC)。本项目采用 后者, 通过两台Emulation站运行虚拟控制器, SIMIT VC与SIMIT仿真环境共同使用优点在于可以对运行的 系统进行"snapshot",使用实际CPU难以实现运行 状态保存功能。SIMIT VC运行界面如图3所示。

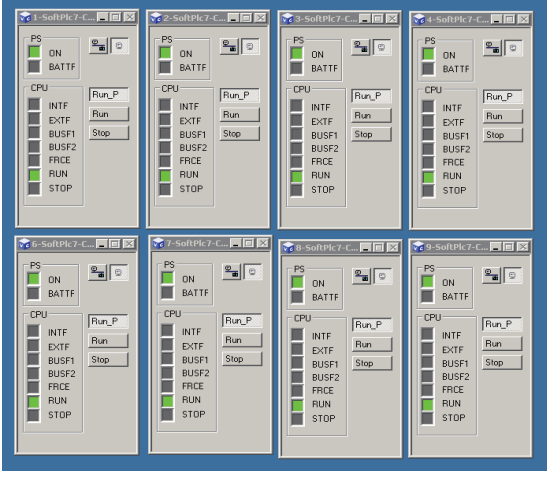

图3 SIMIT VC运行界面

# **3 LNG接收站的工艺描述**

LNG接收站的工艺如图4所示,其涉及到的工艺设 备如表1所示。

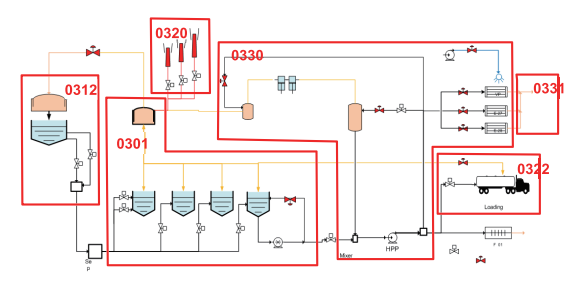

图4 LNG接收站工艺

表1 LNG接收站工艺设备

|  | Unit | Device                      | Key equipment                    |
|--|------|-----------------------------|----------------------------------|
|  | 0301 | LNG storage tank            | 4 LNG storage<br>tank            |
|  | 0312 | LNG berth jetty             |                                  |
|  | 0320 | Flare facility              | 2 Flare                          |
|  | 0322 | LNG loading facilities      | 10 track loading                 |
|  | 0326 | Processing pipe network     |                                  |
|  | 0330 | Processing devices          | 2 BOG compressor<br>4 HPP, 4 ORV |
|  | 0331 | NG Measurement and send out |                                  |

北海天然气(LNG)工程包括码头及泊位附属设 施、LNG卸货、储存、气化、外输计量系统、LNG装 车设施及其他所有工艺、公用工程及生活设施。

LNG通过LNG船运抵码头卸料设施,卸船码头可 安全停靠容量为80,000~270,000m<sup>3</sup>的LNG船。

利用船上货舱泵对LNG进行卸料,LNG通过码头 上的4个液相卸料臂卸载到岸侧的3个LNG储罐中。

在LNG储罐填充作业过程中产生的蒸发气,通过 气相返回管道和气相返回臂返回到LNG船的船舱中。

在卸船操作中,维持储罐里的压力相对较高(约 0.025MPaG),从而尽可能减小BOG的产生量。储罐 里的压力主要通过2台往复式压缩机进行控制。一旦储 罐的压力增大到一定值,过量的BOG将排放到火炬燃 烧后放空。

LNG通过罐内低压泵增压后输往下游,罐内低压 泵可将LNG输送到高压外输泵或槽车装车。

此外,低压泵出口的部分流量进入再冷凝器,在

再冷凝器里过冷LNG将BOG冷凝。LNG从再冷凝器出 来与罐内泵出口的其余LNG混合,然后输送到高压泵气 化外输。

高压外输泵为汽化器提供高压LNG。

来自低压泵的LNG还可以通过槽车装车单元装载 公路运输的槽车。一期安装了10台槽车装车撬。

卸料系统保冷循环:在两次卸料操作之间,从罐内 低压泵出口引出小股LNG通过码头保冷循环线,建立卸 料总管的LNG保冷循环,而不是通过低压汇管去到再冷 凝器。

# **4 OTS的系统架构**

SIMIT Framework对工艺模型、传感器/执行器、 信号卡件进行仿真模拟,Emulation Runtime仿真控 制器执行控制逻辑,SIMATIC NET提供PC间的通讯环 境。SIMATIC PCS7相关软件提供DCS/SIS系统硬件组 态、程序及逻辑编辑、画面组态、网络组态等环境。

## 4.1 系统网络结构

DCS/SIS系统网络由系统总线 (SystemBus) 和终 端忌线(TerminalBus)两部分组成,从而实<mark>现</mark>HMI 层到工艺层的数据与信号的传输,总线结构如图5所 示。系统总线与终端总线在不同网段中,同一总<mark>线中各</mark> 站可互相访问, 不同总线甲的各站不可互访, <mark>增</mark>加了网 络的安全性。 ࠊ 15) 旦侣切凹,个问忌致出的合始不可互切, 增加丁 网  $\overline{\phantom{a}}$ 䘏䕥ˈSIMAT TIC T կ PC 䯈ⱘ䗮䆃 w, and  $\cdots$  $\cdot$   $\overline{\phantom{a}}$  $\blacksquare$  $\cdot$ 

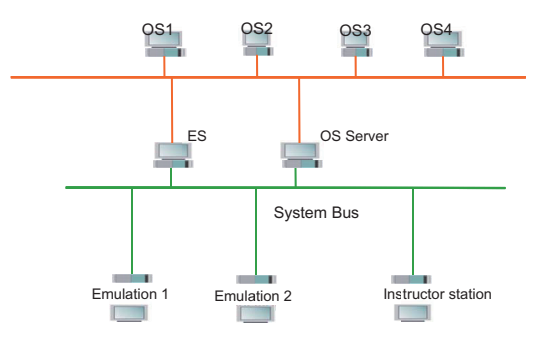

图5 DCS/SIS系统总线结构图

∴i

系统总线主要功能: ノコヘン・レルト .<br><br>9.线主要功能

 $\mathcal{L}$ 

(1)工程师站对下位机进行组态;

(2)下位机与操作员站服务器或工程师站进行数

据交互;

(3)下位机与工艺模型进行数据交互。 终端总线主要功能:

(1)操作员客户端与操作员站服务器进行数据交 互;

(2)工程师站对各操作员站(服务器、客户端) 进行数据下装。

## 4.2 工作站功能

OTS系统中工程师站、操作员服务器站、操作员客 户端均为DCS系统中的上位机,用来对PCS7相关组件 进行组态、编译和下载、提供HMI等。控制器仿真站 模拟DCS系统中的下位机,模型/教员站对工厂模型建 立、运行模拟工厂,以及对操作员培训时由教员提供相 关现场信号。

4.2.1 工程师站

DCS/SIS工程师站对DCS/SIS项目进行建立和管 理,包括下位机(CPU410 SMART)的硬件组态、上 位机(操作员服务器、客户端)的组态、工厂网络组态 等。完整的PCS7项目可通过工程师站进行编译并下载 到下位机和上位机。工程师站可监测下位机运行状态, 热态启/停下位机,读取诊断信息,在线监测下位机中 运行的程序,在线修改个别参数。

4.2.2 操作员服务器

操作员服务器站与控制器进行数据交互,并将历 史数据存储在本地数据库中,可用作归档查询。操作员 服务器本地数据库向操作员客户端提供所需数据,实现 操作员客户端与控制机或现场的数据交互,即现场数据 的读取和现场设备的控制。操作员服务器站记录下位机 产生的报警信息、操作员操作信息等。

4.2.3 操作员客户端

操作员客户端提供人机交互界面,操作员通过 WinCC运行画面可以读取现场过程值、控制现场执行 机构,可通过导航栏切换单元画面、添加过程值趋势监 控等。操作员客户端通过与操作员服务器进行数据交互 实现对现场的监测和控制。

4.2.4 控制器仿真站

控制器仿真环境由Emulation Manager进行配 置, 之后发布到各控制器仿真站 (Emulation站) 由 Emulation Runtime运行。对控制器仿真站配置时, 主要工作有:

(1)建立Emulation项目,输入项目名称及描 述,确定仿真最小循环周期(默认100ms),输入 SIMIT授权编号;

(2)添加HMI、PLC仿真站,输入IP地址及MAC 地址,给定用户名和密码,指定项目共享文件夹;

(3)导入DCS/SIS系统中硬件配置文件;

(4)分配各组件功能,如分配SoftPLC的模型站 和Emulation站、HMI的WinCC站等;

(5)添加通讯连接,SoftPLC与WinCC通讯, SoftPLC与SoftPLC通讯;

(6)编译仿真环境,发布仿真站配置文件。

4.2.5 模型/教员站

模型/教员站具有模型管理和"现场"仪表操作功 能, 此功能基于SIMIT Framework仿真环境。

教员使用SIMIT Framework时,可以进行下列 操作:

(1)修改部分模型参数,需确保修改后系统能够 稳定运行;

(2) 初始化项目模型,进入待运行状态,该状态 下模型未进行动态运算,HMI有相关数据显示,但不可 进行操作,工程师站可进行相关程序下载或组态;

(3)运行项目模型,使模型开始动态运算,该状 态下HMI根据模型计算所得值进行显示,操作员可以通 过HMI操作现场设备;

(4)暂停/启动运行的项目,该状态下模型停止 动态运算,启动暂停的项目后,模型在当前状态下继 续运算;

(5)工况快照保存;

(6)现场设备启/停操作,LNG工艺外的联锁信号 值给定;

(7)现场故障信号给出、信号断线、变送器错 误等。

# **5 工艺建模**

工艺设备以Flownet库为基础,不满足功能需求的

设备以Flownet库为基础进行开发。Flownet库中设 备可以满足阀、泵、管线测量设备、部分缓冲罐、凝 液罐的功能,这些设备则直接调用库中模型;LNG储 罐、减温器、再冷凝器、BOG压缩机等功能无法通过 Flownet库直接实现,这些设备模型基于Flownet库进 行修正和改进;其他功能可以同SIMIT宏来实现。

#### 5.1 LNG低温储罐

LNG低温储罐是用来储存物料的容器,内有液 相、气相物质,具有常压低温操作功能,其中包括:

(1)物料(气相、液相)流入、流出;(2)物料相 变;(3)储罐漏冷,即环境向储罐传热;(4)热量 变化引起的挥发等。

同时该模型有向外传递各参数的接口,如:温 度、压力、液位等。具体变化关系为:

(1)储罐可接收卸料区来的物料(液相),进料 时,随着时间的累积,液位增加,同时进料增加液体蒸 发量,罐内气体压力随之增加,罐内物料温度受进料温 度影响;

(2)储罐可向低压管网区域供料(液相),出料 时,随着时间的累积,液位减少,罐内气体压力相应 下降;

(3)储罐可气相进、出料,进料时,罐内压力降增 加,温度受进气温度影响;出料时,罐内压力将降低;

(4)储罐温度受环境温度影响,环境向罐内漏 热,内部物料温度将升高。

储罐模型主要参数有:

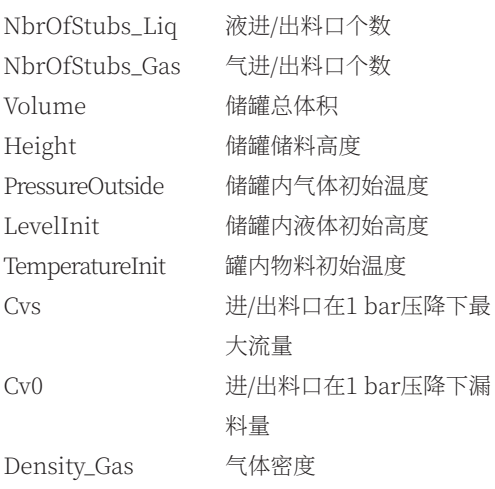

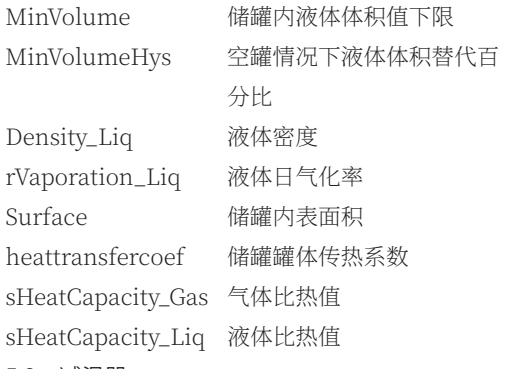

## 5.2 减温器

减温器是BOG压缩机前采用低温LNG冷却BOG气的 混合容器,1个BOG气进料口,1个LNG进料口,1个冷 却后BOG气出料口,1个凝液出口。其具有以下功能:

(1)BOG气进入容器后,被低温LNG冷却,温度 降低;如果无液体进料,进料BOG气被容器内物料冷 却;若无气体出料,则容器内部气压增高;

(2)低温LNG进入容器后,被BOG气加热,并气 化为BOG气;如果无气体进料,容器内物料温度受液 体进料温度影响;

(3)冷却BOG气由容器出料,出料量影响容器内 压力。

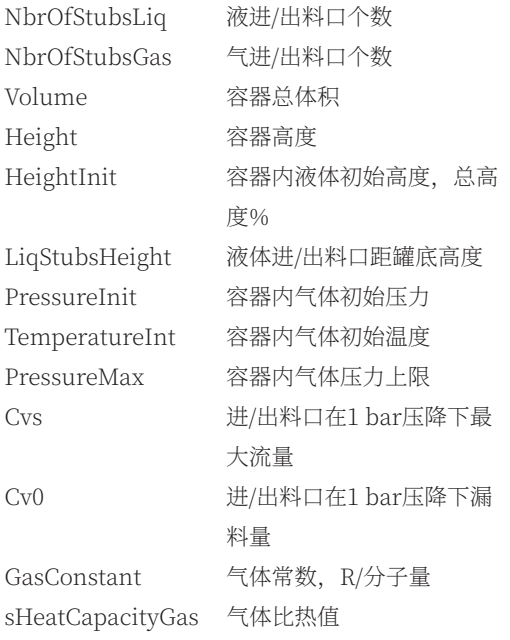

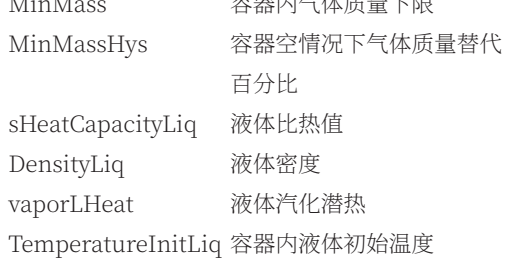

#### 5.3 再冷凝器

再冷凝器是利用低温LNG对部分BOG气进行冷凝 的容器,1个LNG进料口,1个(或数个)BOG气进料 口,1个LNG出料口。具有以下功能:

(1)BOG气进入容器后,被低温LNG冷凝,温度 降低,进入液相,同时LNG温度升高;如果无液体进 料,进料BOG气被容器内物料冷却或冷凝;若无气体出 料, 则容器内部气压或增高;

(2)低温LNG进入容器后,对BOG气进行冷凝, LNG温度升高;如果无气体进料,容器内物料温度受 液体进料温度影响,容器压力受容器内气体量及温度 影响;

(3)升温后LNG由容器出料。

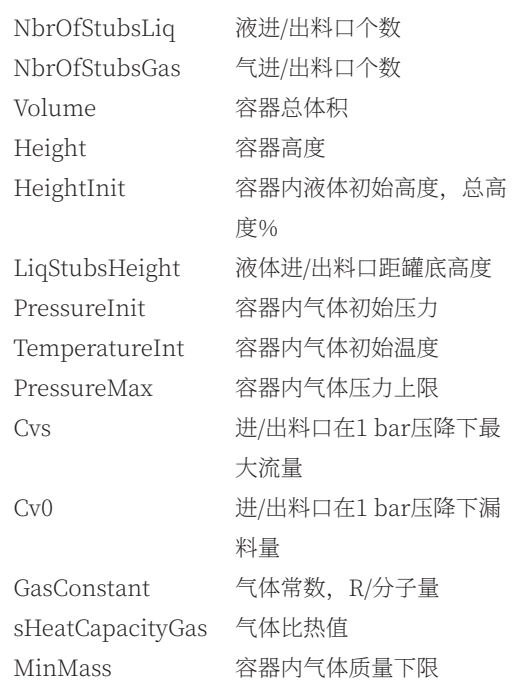

MinMassHys 容器空情况下气体质量替代 

百分比 sHeatCapacityLiq 液体比热值 DensityLiq 液体密度 vaporLHeat 液体汽化潜热 TemperatureInitLiq 容器内液体初始温度

## 5.4 BOG压缩机

BOG压缩机是提升BOG气压力的设备,由于本项 目使用往复式压缩机,因此压缩机电机功率大部分以 热能形式传递给BOG气,导致压缩机出口气体温度升 高。压缩机功能如下:

(1)进入压缩机的气体在出口处压力被提升;

(2)进入压缩机的气体在出口处温度被提升。

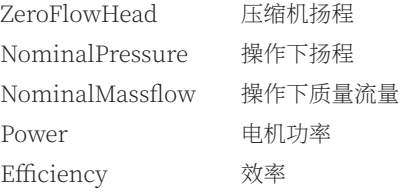

# 5.5 海水蒸发器

海水蒸发器是热交换设备,温度不同的物料通过 分别进入热交换器的金属管内侧和外侧的不同空间,热 量由高温物料传递至金属管再传至低温物料,设备出口 处物料达到新的温度。低温物料温度升高,高温物料温 度降低。海水蒸发器功能如下:

(1)只有海水流入海水蒸发器,蒸发器内部金属 温度逐渐与海水相同,出口侧海水温度与入口侧温度 相同;

(2)低温LNG流入上述状态下海水蒸发器, LNG 温度逐渐增高,海水蒸发器内部金属与出口处海水温度 逐渐降低,最终达到稳态;

(3)稳态状态下减少海水流量,出口处天然气温 度降低;

(4)稳态状态下减少LNG流量,出口处天然气温 度增高。

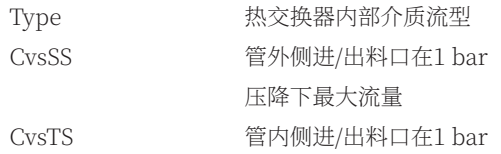

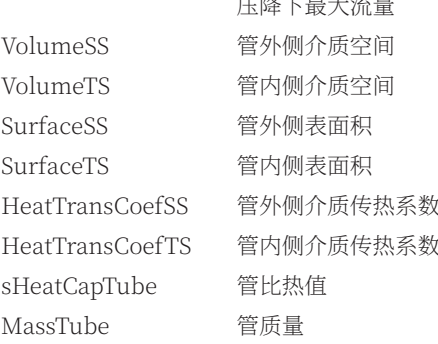

# **6 OTS仿真调试和运行结果**

在SIMIT Framework环境下,过程模型具有3个 状态: (1) 可编辑状态; (2) 初始化状态; (3) 运 行状态。此外,仿真环境提供了在线修改流程、模型 的功能。此外,教员可以通过仿真环境,模拟故障信 号,或触发联锁信号。

# 6.1 编辑状态

编辑状态即为系统非运行的状态,在该状态下, 可以对工艺流程、设备参数进行修改,而非设备本身 功能。设备所具有功能已集成在Flownet库中,并提 供了必要的参数接口。

仿真对象编辑修改包括:

(1)增加/减少工艺设备,如:容器、压力节 点、阀、泵、管线测量设备;

(2)增加/减少Flownet、Branch;

(3)修改设备参数,如:容器体积和高度、阀门 最大开度流量、泵扬程、压力节点压力等;

(4)增加/减少传感器/执行机构;

(5)增加/减少输入/输出信号。

6.2 初始状态

初始状态定义为工艺模型仿真器未进行动态运算 时工艺流程中各设备处于的一种状态,该状态由给定参 数确定,如:容器内压力,管线中温度,介质密度,物 理特性等。该状态下,LNG储罐、减温器、再冷凝器 由给定参数确定罐内温度、压力及液位高度。

# 6.3 运行状态

运行状态为工艺模型开始动态运算,实时将运算

结果传递给SIMIT VC,由VC上传到上位机;同时,上 位机给出的控制信号通过VC传递给工艺仿真软件并进 行相应的运算,以便得到结构。动态运算为周期性行 为,每个周期内进行模型的运算和信号的交互。

在运行状态下,教员可根据工艺需求通过面板控 制就地执行机构;也可在运行界面,通过按钮给出指定 的故障信号;第三方设备、辅助系统联锁信号可通过操 作界面直接给定。

#### 6.4 故障模拟

SIMIT仿真环境可以在线提供系统故障和简单的 工艺设备故障。系统故障可通过DCS/SIS系统在HMI 上显示对应的报警信息,其中包括:信号故障(断 线)、物理值与信号值转换错误、执行机构动作不到位 等。此外,模型可以模拟简单的工艺设备故障,其中包 括:(1)设备发生泄漏;(2)设备出现漏冷。

#### 6.5 联锁信号

联锁信号分为工艺过程值超限引起紧急停车的联

锁信号和是否允许泵、压缩机启停的联锁信号。与工艺 过程相关的联锁信号由SIMIT仿真模型根据动态运算结 果来确定;泵、压缩机等设备与工艺无关的启停允许信 号由仿真环境通过手动给值实现。

# **7 小结**

LNG操作员培训系统让接受培训人员能够熟悉 DCS控制系统,了解过程工艺,OTS可动态给出运算结 果并通过HMI显示现场过程值。OTS可以根据操作员对 工艺过程的控制做出相应的响应,值得提出的是较完善 的OTS需要通过实际工艺数据进行参数的修正。**AP**

#### 作者简介:

侯 英(1975-),女,山东淄博人,工程师,学士, 现就职于中石化洛阳工程公司,研究方向为过程自动化 设计。

#### 参考文献:

<sup>[1]</sup> 顾安忠, 鲁雪生. 液化天然气技术手册[M]. 北京: 机械工业出版社, 2010.

<sup>[2]</sup> 郭揆常. 液化天然气 (LNG) 应用与安全[M]. 北京: 中国石化出版社, 2008.

<sup>[3]</sup> 吴重光. 仿真技术[M]. 北京: 化学工业出版社, 2004.

<sup>[4]</sup> 吴重光. 系统建模与仿真[M]. 北京: 清华大学出版社, 2008.